3° CONGRESSO DA AGUA VII SILUBESA

#### **INÍCIO**

## SISTEMAS HIDROQUÍMICOS COM DUPLA INFLUÊNCIA: SUA DEFINIÇÃO E INTERPRETAÇÃO NO CONTEXTO DA ANÁLISE DE CORRESPONDÊNCIAS

# Fernando A. L. PACHECO<sup>1</sup> e Martim R. PORTUGAL FERREIRA<sup>2</sup>

#### **RESUMO**

O presente trabalho combina os resultados de um modelo matemático (Análise de Correspondências) com os resultados de modelos químicos, aplicados a um conjunto de 17 amostras de água colhidas em unidades metamórficas do Grupo Peritransmontano da Serra da Padrela (Vila Pouca de Aguiar). A interpretação dos resultados da Análise de Correspondências permite definir o conjunto das 17 amostras como um sistema hidroquímico com dupla influência, já que o Factor 1 (58.8% da variância) distingue amostras cujo quimismo é dominado pela poluição de amostras cuja composição química é controlada por reacções de alteração de silicatos. O Factor 2 (25.1 % da variância) especifica cada uma das influências principais, pois discrimina águas relacionadas com várias reacções de alteração envolvendo a biotite, a moscovite e o quartzo, por um lado, e por outro separa as águas com contaminação fundamentalmente atmosférica das águas contaminadas por fertilizantes.

Palavras-chave: Análise de Correspondências, sistema hidroquímico, dupla influência, alteração de silicatos, poluição.

<sup>&</sup>lt;sup>1</sup> Eng<sup>o</sup> Geólogo, Lic. - Assistente Estagiário da Seccão de Geologia da Universidade de Trás-os-Montes e Alto Douro, 5000 Vila Real, Portugal.

<sup>&</sup>lt;sup>2</sup> Geólogo, Lic., M Sc., Doutor, Agregação - Prof. Cat. da Universidade de Coimbra, 3000 Coimbra, Portugal.

## 1 - LOCALIZAÇÃO DA ÁREA DE ESTUDO

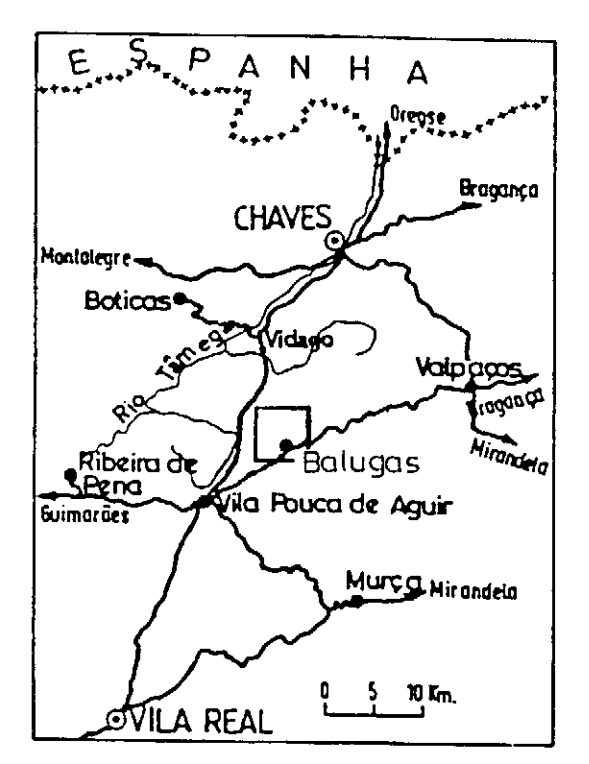

A zona estudada compreende o sector da da Padrela entre Tinhela de Baixo e Serra Lagoa (Vila Pouca de Aguiar) e representa-se por um quadrado com 5Km de lado que se estende pelas folhas Nº 74 e 75 da Carta Topográfica Militar à escala 1/25000; as coordenadas Gauss dos cantos inferior esquerdo superior e direito desse quadrado são respectivamente,  $(M,P) = (245,505)$ Km e  $(M,P)=(250,510)$ Km

O principal acesso à região é a estrada que liga Vila Pouca de Aguiar a Valpaços (EN206); a zona estudada localiza-se entre os kilómetros 129 e 136. Na Figura 1 mostra-se a localização da área de estudo no território nacional

## 2 - GEOMORFOLOGIA, CLIMA E OCUPAÇÃO DA TERRA

Figura 1: Localização da área de estudo - Balugas (Vila Pouca de Aguiar).

A geomorfologia da zona de Balugas (aldeia que se localiza no centro da área de estudo) corresponde a um planalto ondulado, no

qual se entalha o vale do rio Tinhela; o planalto é bordejado, a Norte, pela escarpa da Padrela; o rio Tinhela nasce em lagoa e atravessa a região segundo a direcção NE-SW. As altitudes na área de estudo variam entre os  $800m$  e os  $1100m$ , aproximadamente.

O clima da região é caracterizado por invernos frios e prolongados e verões quentes e curtos (zona Terra Fria de Planalto); o período de geada vai desde os princípios de Outubro a princípios de Maio. Os parâmetros climáticos mais importantes são: temperatura média anual (1951-1980) entre os 12°C e os 14°C, variando as máximas entre 16°C e 20°C e sendo a mínima de 7°C. Para o mesmo período, a precipitação anual média oscilou entre os 800mm e os 1200 mm.

A presença humana no planalto é reduzida; os aglomerados populacionais (Tinhela de Baixo, Outeiro, Tinhela de Cima, Balugas e Lagoa) não possuem mais do que 150 pessoas cada, contando com a população emigrante. No que respeita à utilização da terra, domina a exploração agrícola com base na rotação bienal do centeio e da batata, o aproveitamento do castanheiro em pequenos soutos, a pecuária bovina e caprina de reduzida expressão e a exploração do pinhal bravo com algumas manchas de pinheiro silvestre e vidoeiros. O impacto da actividade humana sobre os recursos hídricos é muito reduzido (In Pacheco, 1995).

## 3 - ENQUADRAMENTO GEOLÓGICO REGIONAL

No contexto geotectónico, a área de estudo enquadra-se na Sub-Zona Galiza Média Trás-os-Montes, que corresponde a um sub-domínio da zona Centro Ibérica (Figura 2).

A geologia regional caracteriza-se, fundamentalmente, por corpos graníticos, de várias fácies e idades, intruídos em formações metassedimentares pertencentes, principalmente, ao

Complexo Xistoso do Grupo Peritransmontano definido por Ribeiro (1974). Importa referir, ainda, a ocorrência de depósitos cenozóicos relacionados com o acidente tectónico de Vila Real-Verin; são constituídos, essencialmente, por sedimentos arcósicos, arenosos, argilosos e cascalhentos, correspondentes a depósitos de origem lacustre, fluvial e de vertente. Em associação com a mega-estrutura de Vila Real-Verin, salienta-se a ocorrência de emergências de águas minerais, na região de Pedras Salgadas, Vidago, Chaves e Vilarelho da Raia (In Sousa Oliveira, 1995).

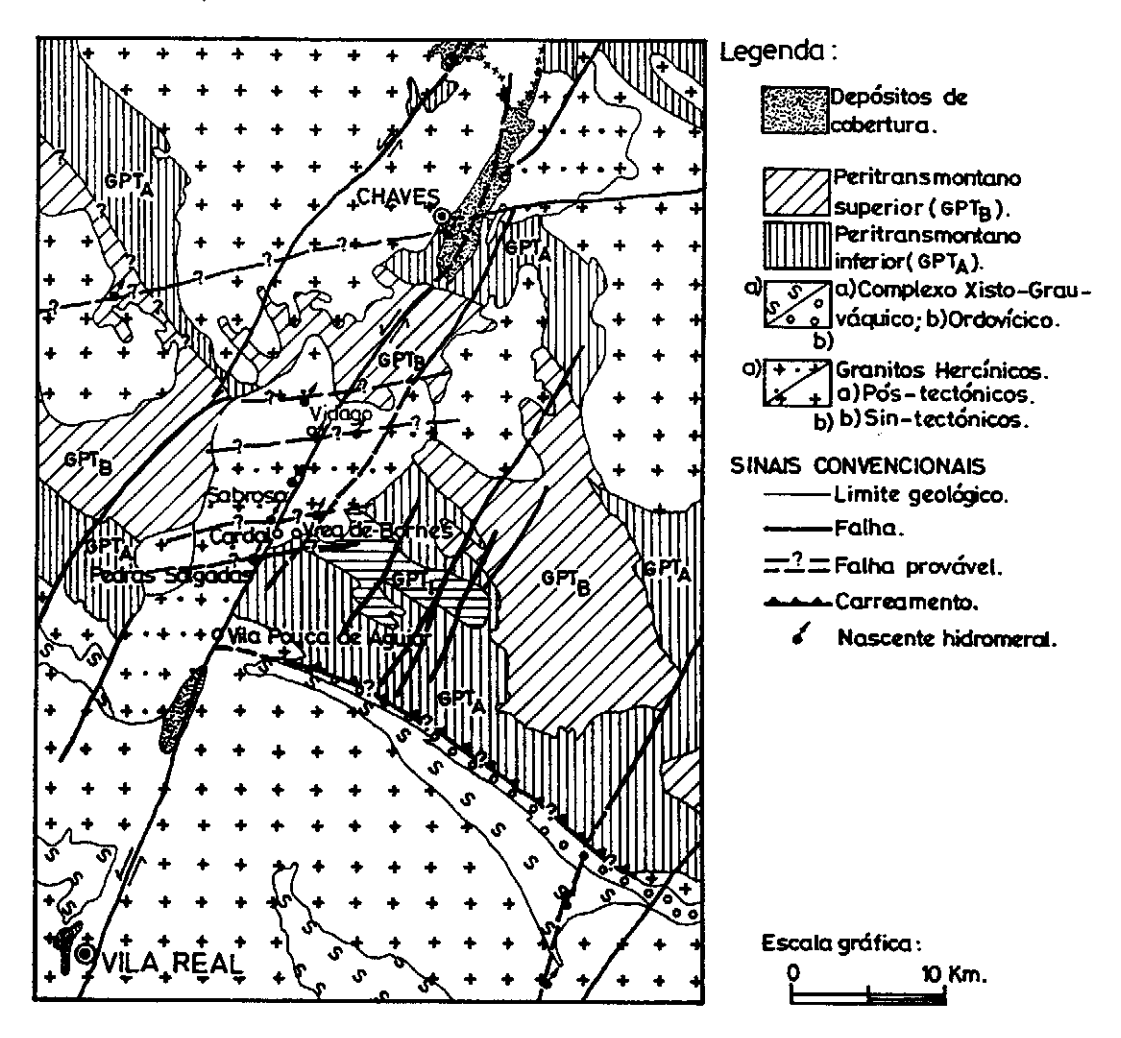

Figura 2: Enquadramento Geológico regional da zona de Balugas (Vila Pouca de Aguiar); adaptado de Sousa Oliveira (1995).

### 4 - UNIDADES LITOLÓGICAS E TIPOLOGIAS QUÍMICAS DE ÁGUA

As unidades metamórficas que afloram na área de estudo (Figura 3) podem agrupar-se, de acordo com as suas composições mineralógicas e características mecânicas, em:

- Filádios: rochas pouco compactas, constituídas essencialmente por quartzo, moscovite e biotite:
- Quartzitos: rochas muito compactas, constituídas, fundamentalmente, por quartzo, moscovite, clorite e biotite;
- Xistos carbonosos: rochas compactas, formadas por quartzo, matéria carbonosa e escassa moscovite.

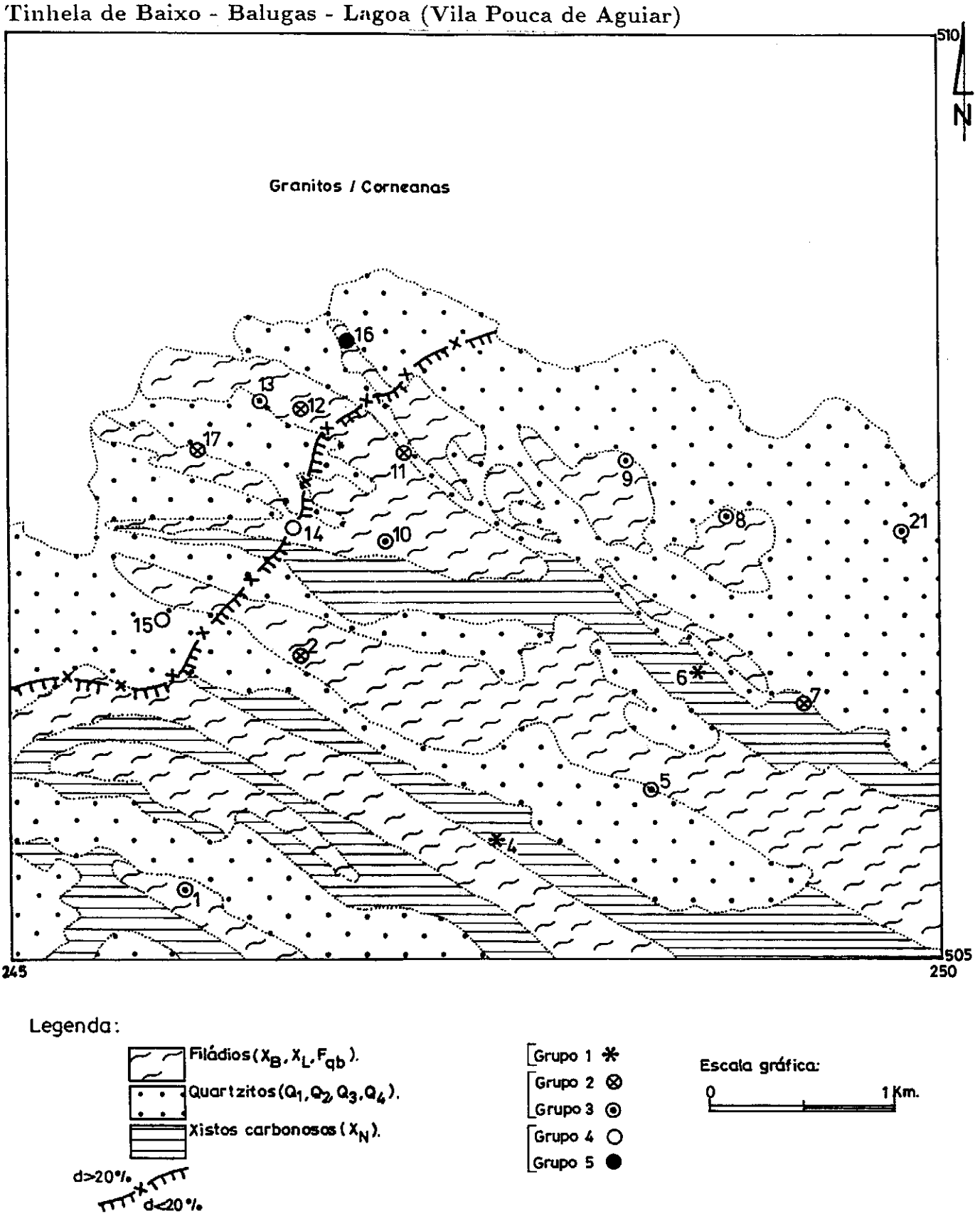

Figura 3: Mapa que agrupa as unidades geológicas existentes na zona de Balugas de acordo com as suas composições mineralógicas e características mecânicas. No mesmo mapa, projectam-se, com símbolos diferentes, as amostras de água colhidas em cada uma daquelas unidades. Adaptado de Pacheco (1995).

As amostras de água, colhidas em nascentes, nas unidades acima referidas, apresentam concentrações de sílica e bicarbonato que permitem distinguir 5 grupos (Figura 4):

Grupo  $1 (*)$ : as amostras deste grupo foram recolhidas nos xistos carbonosos;

- Grupo 2 ( $\otimes$ ) e 3 ( $\odot$ ): A Figura 3 põe em evidência uma associação com os filádios. estando as amostras do grupo 2 localizadas na vizinhanca das zonas mais acidentadas (declive superior a 20%) e as do grupo 3 nas zonas mais aplanadas;
- Grupo 4 (O):  $e$  5 ( $\bullet$ ): relação provável com os quartzitos, mas associados a reacções de alteração diferentes.

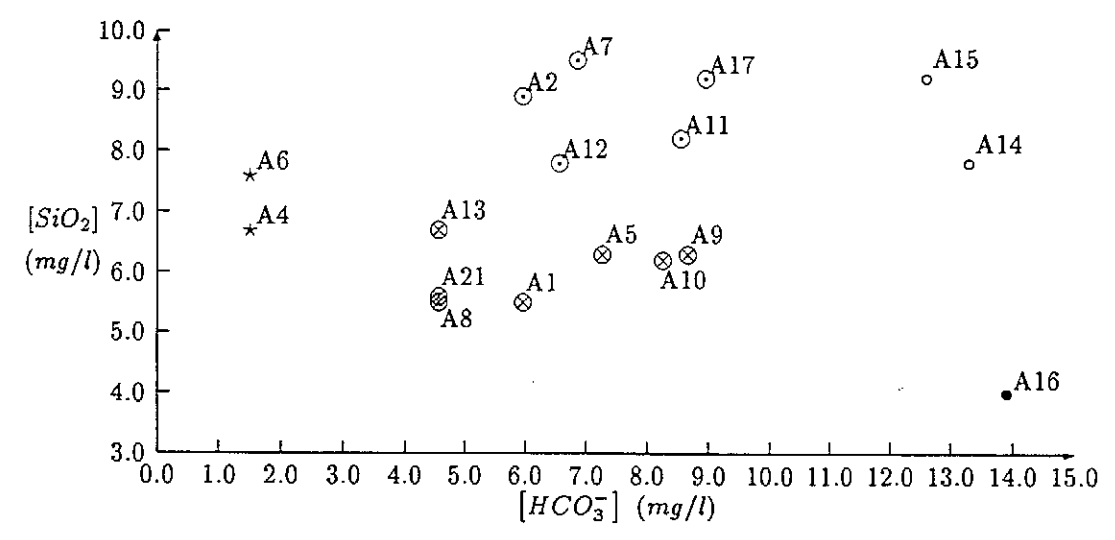

Figura 4: Distribuição das concentrações de sílica e bicarbonato em amostras de água colhidas em nascentes na zona de Balugas. Esta distribuição permite descriminar visualmente 5 grupos: Grupo 1 (\*), Grupo 2 ( $\otimes$ ), Grupo 3 (O), Grupo 4 (O) e Grupo 5 (.). Amostragem realizada em 5/8/94.

#### 5 - ANÁLISE DE CORRESPONDÊNCIAS

No Quadro 1 estão expressas as composições químicas de amostras de água colhidas na zona de Balugas. Esse conjunto de amostras foi estudado através da Análise de Correspondências (Benzecri, 1973), estando os resultados expressos nos Quadros 2, 3 e 4. O ião sulfato não foi incluído na análise por apresentar, em quase todas as amostras, valores iguais ou muito próximos de zero.

Quadro 1: Composição química de 17 amostras de água colhidas em nascentes na zona de Balugas; concentrações em mg/l; recolha feita em 5/8/94; análises efectuadas no Laboratório de Ouímica da Universidade de Trás-os-Montes e Alto Douro, concluídas em 31/8/94

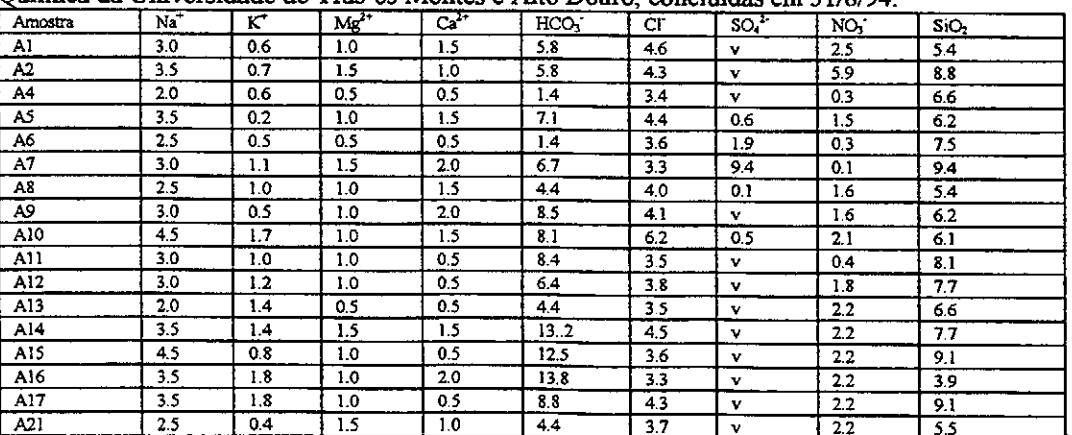

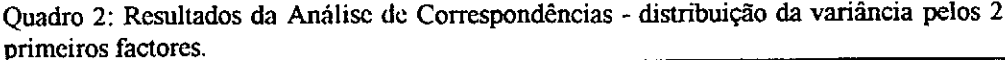

| Factor | Valor próprio | Percentagem | Percentagem cumulativa                                                                         |
|--------|---------------|-------------|------------------------------------------------------------------------------------------------|
| г.     | 0.090<br>     | 58.8        | 58.8                                                                                           |
| Е.     | 0.039         | つく<br>.     | 83.9<br>the property of the control of the<br>The contract of the contract of the present con- |

Quadro 3: Resultados da Análise de Correspondências - peso das variáveis (factor loadings) nos Factores 1 e 2 multiplicados por 1000

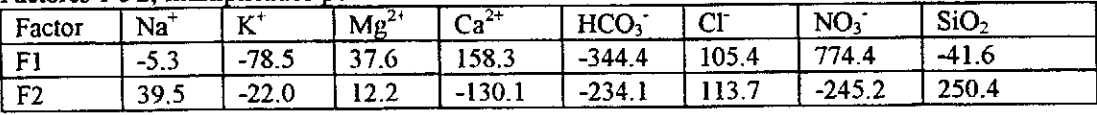

Quadro 4: Resultados da Análise de Correspondências - coordenadas das amostras (factor scores) nos Factores 1 c 2, multiplicados por 1000.

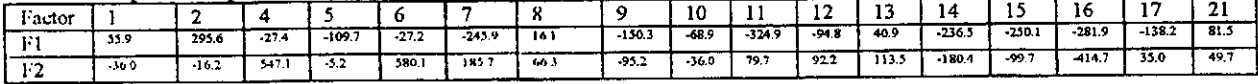

O Factor 1 (58.8% da variância) apresenta loadings positivos nos iões associados à poluição (cloreto e nitrato) e loadings negativos nos iões ligados à hidrólise de silicatos (bicarbonato e sílica). Tal facto sugere que as amostras com score positivo tenham composição química dominada pela poluição e que nas amostras com score negativo o quimismo seja controlado pela hidrólise.

Pacheco & van der Weijden (1995) definem percentagem de poluição de uma amostra de água pela expressão (concentrações em equivalentes por litro)

$$
\% - polui\zeta\ddot{a}o = \frac{[c]\cdot[so4]\cdot[no3]}{[c]\cdot[so4]\cdot[no3]\cdot[no3]}x100
$$

considerando poluídas as amostras que apresentem %-poluição superior a 50%.

Na figura 5 estão projectadas as %-poluição das amostras contra os respectivos scores no Factor 1, as amostras com score negativo definem uma recta de regressão e as amostras com score positivo uma recta de regressão diferente. Tal facto sugere que o Factor 1 permite, de facto, distinguir amostras poluídas de amostras não poluídas; no entanto, não é o patamar de %-poluição=50% que permite estabelecer essa distinção, mas sim, o sinal (positivo ou negativo) dos scores.

As regressões observadas permitem, ainda, concluir que, quanto mais positivo for o score de uma amostra no Factor 1, mais poluida ela se encontra.

O Factor 2 absorve 25.1% da variância contida nos dados e, nesse factor, a sílica e o bicarbonato possuem loadings com sinal oposto. A "antipatia" de sinal entre componentes libertados pela hidrólise sugere que o Factor 2 represente as diferenças na composição química da água resultantes das reacções de alteração que afectam alguns dos minerais constituintes das rochas aflorantes na área de estudo. Projectando as razões molares HCO<sub>3</sub>/SiO<sub>2</sub> das amostras em função dos scores no Factor 2 obtém-se a distribuição expressa na Figura 6. É clara a separação entre as amostras que constituem os grupos definidos na Figura 4.

A composição química das biotites e moscovites, presentes nas unidades metamórficas (Pacheco, 1995), permite definir relações molares HCO<sub>3</sub>/SiO<sub>2</sub>, típicas das alterações daqueles minerais em caulinite e gibsite. Essas relações estão representadas por linhas na Figura 6. A posição das amostras dos diferentes grupos, relativamente a essas linhas, sugere que: 1) a composição química do grupo 1 relaciona-se com a dissolução do quartzo, acompanhada pela hidrólise da moscovite com formação de gibsite, tal associação é compatível com a mineralogia dos xistos carbonosos; 2) a composição química dos grupos 2 e 3 (filádios) relaciona-se com a hidrólise da biotite (fundamentalmente), havendo produção de uma mistura de caulinite e gibsite. O grupo 2 (zonas de maior declive) associa-se a estágios de alteração mais intensos,

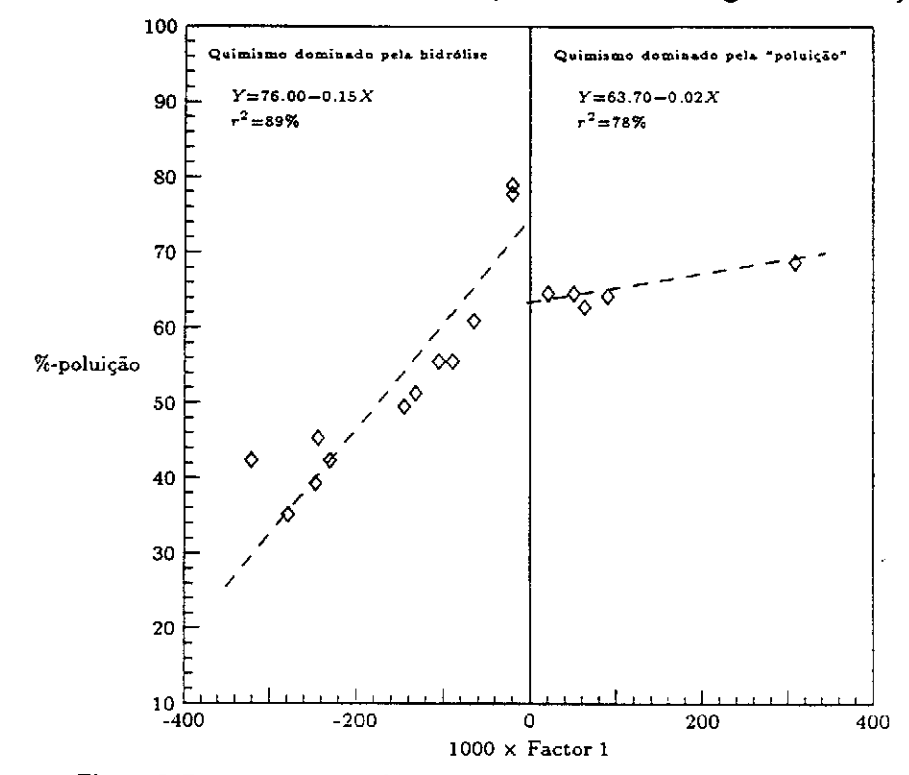

Figura 5: Regressão entre a %-poluição das amostras e os respectivos scores no Factor 1.

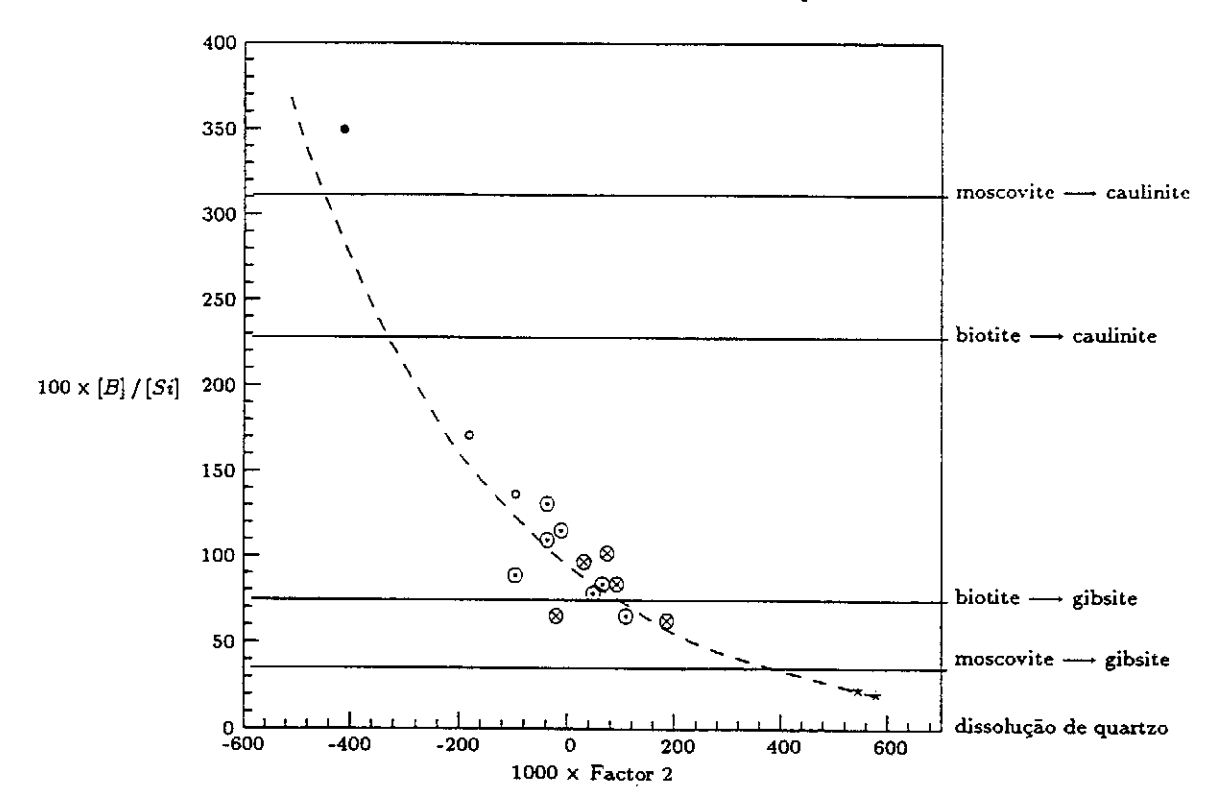

Figura 6: Regressão entre a razão molar HCO<sub>3</sub> /SiO<sub>2</sub>, na água, e os scores no Factor 2.  $* =$  Grupo 1 (xistos carbonosos);  $\otimes$  = Grupo 2 e  $\odot$  = Grupo 3 (filádios); O = Grupo 4 e  $\bullet$  = Grupo 5 (quartzitos).

#### 3º Congresso da Água/VII SILUBESA

III - 183

caracterizados pela produção de misturas mais ricas em gibsite; 3) a composição química do grupo 4 (quartzitos) relaciona-se com a alteração da biotite, sendo produzida uma mistura de caulinite e gibsite rica em caulinite (alteração menos intensa que a dos filádios, provavelmente relacionada com a maior resistência mecânica destas rochas)

O ajuste das amostras a uma função exponencial denuncia as diferenças nas taxas de libertação de sílica experimentadas pelas diferentes reacções de alteração: 1) as amostras do grupo 1 estão associadas a reações em que há libertação de sílica sem que haja libertação de bicarbonato (dissolução de quartzo); 2) a composição química das amostras dos grupos 2, 3 e 4 resultou da hidrólise da biotite, com produção de caulinite e gibsite, reacções que libertam sílica e bicarbonato; 3) embora não tenha sido associado a nenhum conjunto de reacções, a composição química do grupo 5 deverá estar relaciodada com reacções de alteração que ocorrem com consumo de sílica, ou reacções em que a taxa de libertação de sílica é consideravelmente inferior às das reacções referidas anteriormente.

A variância que o Factor 2 representa relaciona-se, ainda, com a oposição entre os loadings do cloreto (sinal positivo, acompanhado pelo sódio) e do nitrato (sinal negativo, acompanhado pelo cálcio). A "antipatia" entre componentes afectos à poluição sugere que o Factor 2 também discrimina o tipo de contaminação associado a cada amostra de água

Na Figura 7 estão projectados, no eixo dos XX, os scores das amostras no Factor 2 e no eixo dos YY as respectivas razões Cl7Na<sup>+</sup> (amostras com score positivo) e NO<sub>3</sub>/Ca<sup>2+</sup> (amostras com score negativo) em miligramas por litro. Na mesma figura projectam-se, ainda, as razões Cl'/Na<sup>+</sup> e NO<sub>3</sub><sup>-</sup>/Ca<sup>2+</sup> (mg/l) existentes, respectivamente, na água do mar e nos adubos mais vulgarmente utilizados na região (gama Foskamónio e Ampor 7-14-14). A proximidade das amostras com score positivo à linha que caracteriza a relação Cl'/Na<sup>+</sup> na água do mar é

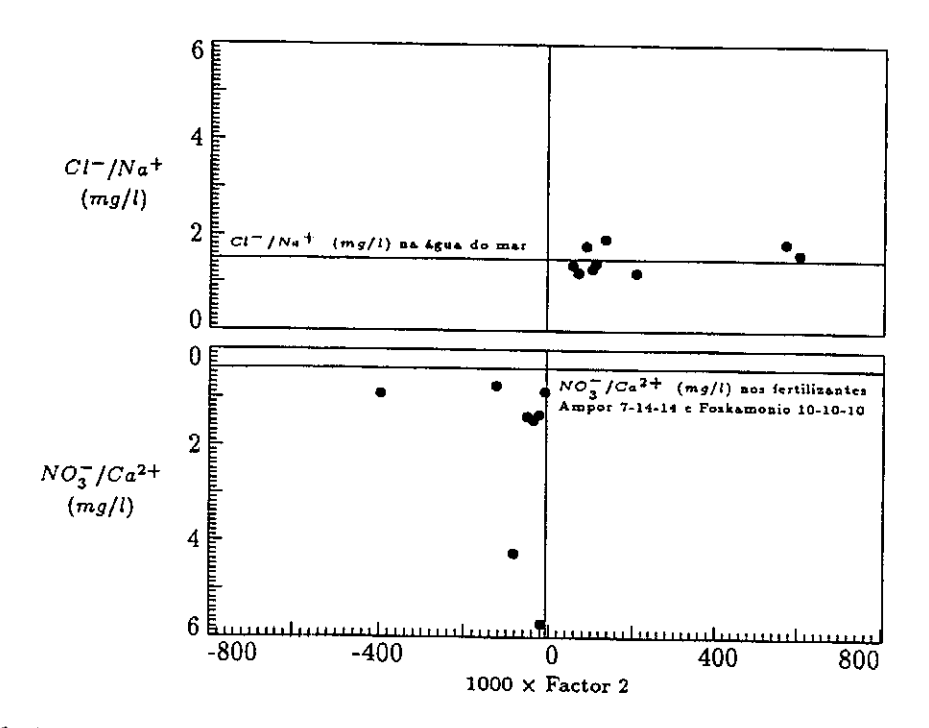

Figura 7: Relação entre os scores das amostras no Factor 2 e as respectivas razões Cl'/Na<sup>+</sup> e NO<sub>3</sub> (Ca<sup>2+</sup>. As amostras com score positivo apresentam contaminação associada, fundamentalmente, à deposição de sais atmosféricos; nas amostras com score negativo a contaminação advém, principalmente, da aplicação de fertilizantes agrícolas.

sugestiva da sua relação com a contaminação por deposição e sais atmosféricos. Convém salientar que, na região, não se encara a hipótese das concentrações do cloreto e do sódio terem outras origens, já que, na composição química dos minerais primários (biotite e moscovite) e secundários (caulinite e gibsite), a percentagem de sódio é muito diminuta ou nula; por outro lado, dada a reduzida expressão da ocupação humana na região, a origem dos cloretos a partir de efluentes domésticos, fossas sépticas, etc não nos parece de modo algum significativa. Pelos mesmos motivos se atribuem as concentrações de nitrato e cálcio exclusivamente à aplicação de fertilizantes. Da Figura 7 se observa que 6 das amostras com score negativo afastam-se ligeiramente da linha  $NO<sub>3</sub>/Ca<sup>2+</sup>$  dos adubos considerados e 2 não aparentam ter qualquer ligação com aquela linha. Os desvios que afectam as amostras poderão estar relacionados com a utilização de estrumes, a partir dos quais se libertam na água quantidades consideráveis de nitratos.

O modelo factorial apresentado permite caracterizar o conjunto das 17 amostras de água estudadas como um sistema hidroquímico no qual predominam duas influências principais (sistema com *dupla influência*), hidrólise e poluição (atmosférica e agrícola), descritas no primeiro factor. As especificidades relativas a cada uma das influências principais são descritas por um único factor, o Factor 2. Um modelo semelhante é apresentado por Sousa Oliveira (1995), para a zona de Pedras Salgadas (Norte de Portugal) onde o impacto das actividades humanas sobre a qualidade da água subterrânea é, por certo, muito superior ao que se observa na área agora estudada. O modelo de Sousa Oliveira caracteriza a hidrólise e a poluição (atmosférica, agrícola e doméstica) separadamente, sendo a primeira descrita no Factor 2 e a segunda Factor 3. Será de prever que, no caso de bases de dados mais complexas, com amostras associadas, por exemplo, à hidrólise de silicatos, dissolução carbonatos ou gesso, oxiredução de sulforetos, contaminação atmosférica, por adubos e estrumes, efluentes domésticos e industriais, etc, o número de factores a considerar na explicação do quimismo da água seja ainda maior e que, inclusivamente, esses conjuntos de amostras passem a ser encarados como sistemas hidroquímicos com múltiplas influências.

#### **REFERÊNCIAS**

Benzecri, J. P. (1973). L'analyse des Donées. Volume II: L'Analyse des Correspondences. Dunod, Paris.

Pacheco, F. & Van der Weijden, C.H. (1996). Contributions of water-rock interactions to the composition of groundwater in areas with a sizeable anthropogenic input: a case study of the waters of the Fundão area, central Portugal. Revisto e re-submetido para publicação na revista Water Resources Research. (WR96-18).

Pacheco, F. (1995). Interacção água-rocha em unidades do Grupo Peritransmontano (Serra da Padrela, Vila Pouca de Aguiar). Tese de Mestrado, Universidade de Coimbra, 123pp.

Ribeiro, A. (1974). Contribuiton à l'étude tectonique de Trás-os-Montes Oriental. Servicos Geológicos de Portugal (24).

Sousa Oliveira, A. (1995). Hidrogeologia da região de Pedras Salgadas. Provas de Aptidão Pedagógica e Capacidade Científica, Universidade de Trás-os-Montes e Alto Douro, 230pp.